1.

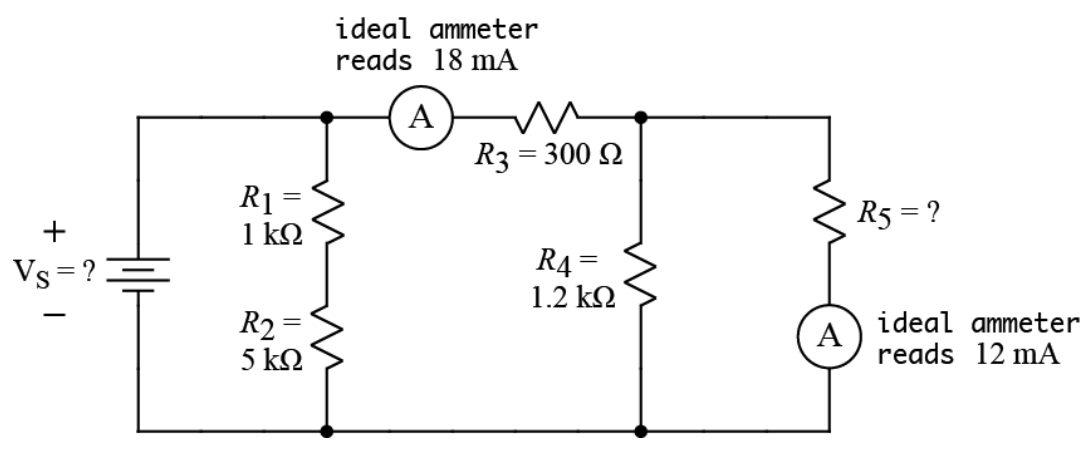

Find the values of the following quantities of the above circuit.

- a) *R*5
- b)  $V_S$
- c)  $P_S$  (the power delivered by the  $V_S$  source)

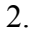

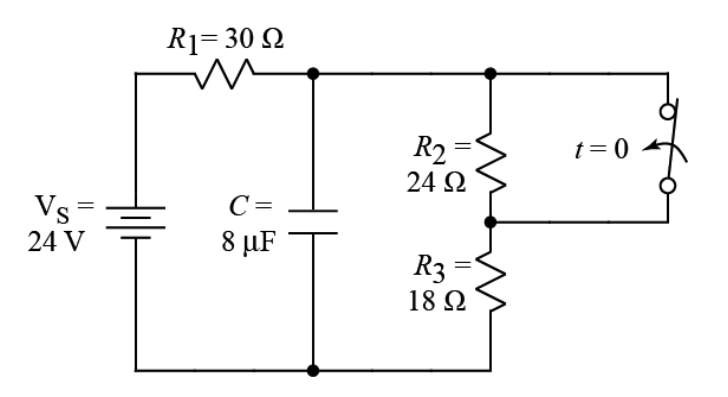

The switch has been open for a long time and is closed (as shown) at  $t = 0$ .

Find the initial and final conditions and write the full expression for  $v<sub>C</sub>(t)$ , including all the constants that you find.

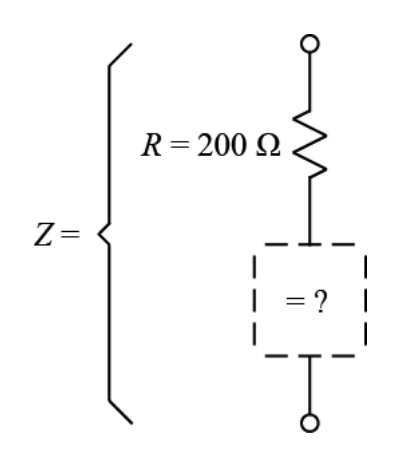

 $\omega$  = 3000 rad/sec

The total impedance of the above circuitry is  $Z = |Z|e^{j40^{\circ}}$ . We don't know the magnitude of *Z*, but its phase angle is +40°. *Z* is made of a 200Ω resistor in series with one other part. What is that part? Give the type and value of the part, and draw the combination.

4.

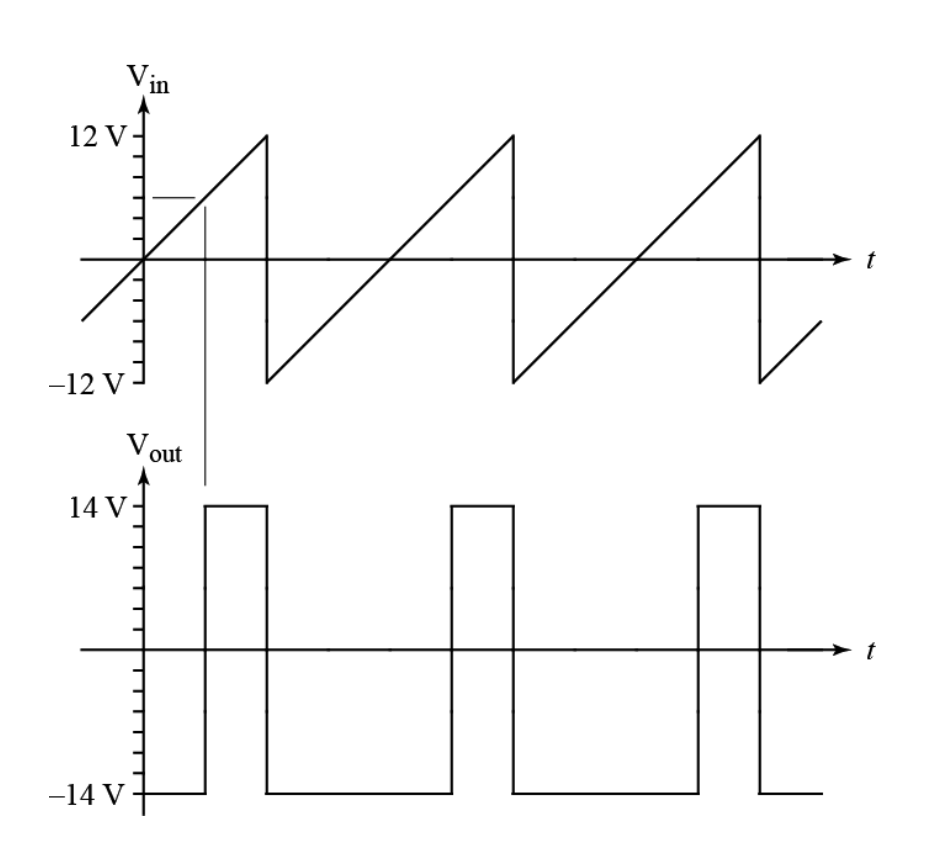

Using op-amps, power supplies, and resistors, draw a circuit to produce  $V_{out}$  from  $V_{in}$ . (Assume you have a function generator that produces V<sub>in</sub> for you to use.) Show all relevant information in your circuit, including power supply voltages for op-amps.

- 5. Write a Matlab® function called grades that prints out the letter grade for a student based on the percent of possible points the student has earned during a semester. Use the classic grade scale used for this course (see Syllabus):  $93\%$  or higher = A,  $90\%$  or higher = A-,  $87\%$  or higher =  $B<sup>+</sup>$ , 83% or higher =  $B$ , etc.
- 6. Write a Matlab function called RCplot that plots the voltage on a capacitor versus time. Specifically, RCplot does the following:
	- i) Accepts three input values: Vzero, Vinf, and tau representing the initial voltage on the capacitor, the final voltage on the capacitor, and the time constant in the standard formula for capacitor voltage:  $vC = v \inf + (v \text{zero} - v \inf) e^{-t/t \text{au}}$
	- ii) Test whether tau is negative and, if so, prints an error message and returns to the calling program.
	- iii) Creates an array called t containing time values from 0 to 1 ms (i.e., 0.001 sec) (inclusive) spaced by 1 µsec (i.e.,  $10^{-6}$  seconds).
	- iv) Creates an array called vC containing capacitor voltage for each time in array t. (Use the standard formula for  $vC$ , above.)
	- v) Plots  $v<sub>C</sub>$  versus *t* as a blue line on an x-y plot.
	- vi) Labels the x-axis as "time", the y-axis as "voltage", and titles the plot "Capacitor Voltage".
- 7. Write a Matlab® script file that does the following:
	- i) Loads the sound file for Handel's Messiah into variable y.
	- ii) Shortens y to 8000 samples.
	- iii) Computes the Fast Fourier Transform (FFT) of y and stores it in yfft. (The values in yfft represent frequency content for frequencies 0 to 7999 Hz.)
	- iv) Multiplies the samples in yfft by the following function:

$$
F(f) = \begin{cases} 1 + \frac{f}{2000} & 0 \le f \le 3999\\ 1 + \frac{8000 - f}{2000} & 4000 \le f \le 7999 \end{cases}
$$

where  $f$  is the frequency of the sample in yfft.

- v) Takes the inverse FFT of the modified yfft and stores it in yout.
- vi) Plays the sound in yout.

```
8. function mat_dist = word_dist(mat)
   nrows = size(mat, 1);mat_dist = zeros(nrows);
     for ind1 = 1:size(mat,1)for ind2 = 1:size(mat,1)mat\_dist(ind1, ind2) = sum(abs(mat(ind1,:)-mat(ind2,:)));
        end
      end
   end
```

```
For the above Matlab® function, find the result of the following commands:
>> D = [1, 0, 1, 0; 0, 0, 1, 1; 1, 0, 0, 1; 0, 0, 0, 1];
\gg wd = word_dist(D);
>> wd(find(wd(:,1)>0),:)
```

```
9. function sys_out = conv_v(sys_in,imp\_resp) sys_in2 = [sys_in, zeros(1,length(imp_resp)-1)];
     for ind = 1: length(sys_in); sys_out(ind) = sum(sys_in2(ind:ind+length(imp_resp)-1)...
                        .* imp_resp(end:-1:1));
      end
```
end

For the above Matlab® function, find the result of the following commands: >> vin = [3, 2, 6, 2, 8, 0, 1];  $\Rightarrow$  h = [1, 0, -1]; >> vout = conv\_v(vin,h)